# Cluster Computing

### Big Data Parallelism

#### **•** Huge data set

- crawled documents, web request logs, etc.
- Natural parallelism:
	- can work on different parts of data independently
	- image processing, grep, indexing, many more

• What are the issues that we need to tackle in building big data analytics systems?

## Challenges

#### • Parallelize application

- Where to place input and output data?
- Where to place computation?
- How to communicate data? How to manage threads? How to avoid network bottleneck?
- Balance computations
- Handle failures of nodes during computation
- Scheduling several applications who want to share infrastructure

### Goal of MapReduce

- $\bullet$  To solve these distribution/fault-tolerance issues once in a reusable library
	- $\bullet$  To shield the programmer from having to re-solve them for each program
- To obtain adequate throughput and scalability
- To provide the programmer with a conceptual framework for designing their parallel program

### Map Reduce

#### Overview:

- Partition large data set into M splits
- $\bullet$  Run map on each partition, which produces R local partitions; using a partition function R
- $\bullet$  Run reduce on each intermediate partition, which produces R output files
- Hidden intermediate shuffle phase

## Details

#### Input values: set of key-value pairs

• Job will read chunks of key-value pairs

• "key-value" pairs a good enough abstraction

#### • Map(key, value):

- System will execute this function on each key-value pair
- Generate a set of intermediate key-value pairs
- Reduce(key, values):
	- **•** Intermediate key-value pairs are sorted
	- $\bullet$  Reduce function is executed on these intermediate keyvalues

### Count words in web-pages

```
Map(key, value) \{\frac{1}{\sqrt{2}} key is url
  // value is the content of the url
  For each word W in the content
     Generate(W, 1);
}
```

```
Reduce(key, values) {
  // key is word (W)
  // values are basically all 1s
  Sum = Sum all 1s in values
```

```
// generate word-count pairs
Generate (key, sum);
```
}

## Reverse web-link graph

Go to google advanced search: "find pages that link to the page:" cnn.com

```
Map(key, value) \{// key = url// value = content
  For each url, linking to target
    Generate(output target, url);
}
```

```
Reduce(key, values) {
  // key = target url
  // values = all urls that point to the target url
  Generate(key, list of values);
}
```
- Question: how do we implement "join" in MapReduce?
	- Imagine you have a log table L and some other table R that contains say user information
	- Perform Join (L.uid  $==$  R.uid)
		- Say size of L >> size of R
		- Bonus: consider real world zipf distributions

### Implementation

- Depends on the underlying hardware: shared memory, message passing, NUMA shared memory, etc.
- **•** Inside Google:
	- **•** commodity workstations
	- commodity networking hardware (1Gbps at node level and much smaller bisection bandwidth)
	- $\bullet$  cluster = 100s or 1000s of machines
	- storage is through GFS

### Implementation

#### Partition input data into M splits

- starts up many copies of the program on a cluster
- one master and multiple slaves
- Map function invoked on key-values
- Output is buffered in memory and periodically logged to disk (local disk)
- $\bullet$  Reduce invocations: partition the intermediate key space into R pieces (e.g., hash(key)  $% R$ )
- $\bullet$  R and partition function is specified by user

#### Implementation

- Master keeps track of locations of intermediate keys
- Reducer accesses these values through RPCs
	- reducer sorts all keys assigned to it
	- iterates over each unique key and performs reduce over associated values
	- emits output values that are appended to a final output file for this reduce partition (in GFS)

### Role of the Master

- Keeps state regarding the state of each worker machine (pings each machine)
- **•** Reschedules work corresponding to failed machines
- $\bullet$  Orchestrates the passing of locations to reduce functions

### **Discussion**

- what are the performance limitations of map reduce?
- what are the constraints imposed on map and reduce functions?
- how would you like to expand the capability of map reduce?

### Map Reduce Criticism

- **•** "Giant step backwards" in programming model
- Sub-optimal implementation
- "Not novel at all"
- Missing most of the DB features
- Incompatible with all of the DB tools

### Comparison to Databases

#### Huge source of controversy; claims:

- parallel databases have much more advanced data processing support that leads to much more efficiency
	- support an index; selection is accelerated
	- provides query optimization
- parallel databases support a much richer semantic model
	- support a scheme; sharing across apps
	- support SQL, efficient joins, etc.

### Where does MR win?

#### • Scaling

- Loading data into system
- Fault tolerance (partial restarts)
- Approachability

## Piccolo

#### • MapReduce restrictions:

- just two phases
- map can see only its split
- $\bullet$  reduce sees just one key at a time
- Piccolo programming model:
	- any number of phases (determined by controller)
	- computation proceeds in rounds:
		- example: page rank
		- global key/value tables store intermediate data

## Naive PageRank

curr = Table(key=PageID, value=double)  $next = Table(key = PageID, value = double)$ 

swap(curr, next)

next.clear()

def **main**(): for i in range(50): launch\_jobs(NUM\_MACHINES, pr\_kernel, graph, curr, next) def **pr\_kernel**(graph, curr, next): i = my\_instance n = len(graph)/NUM\_MACHINES for s in graph[(i-1)\*n:i\*n] for t in s.out:  $next[t] += curr[s.id] / len(s.out)$ Run by a single controller Jobs run by many machines Controller launches jobs in parallel

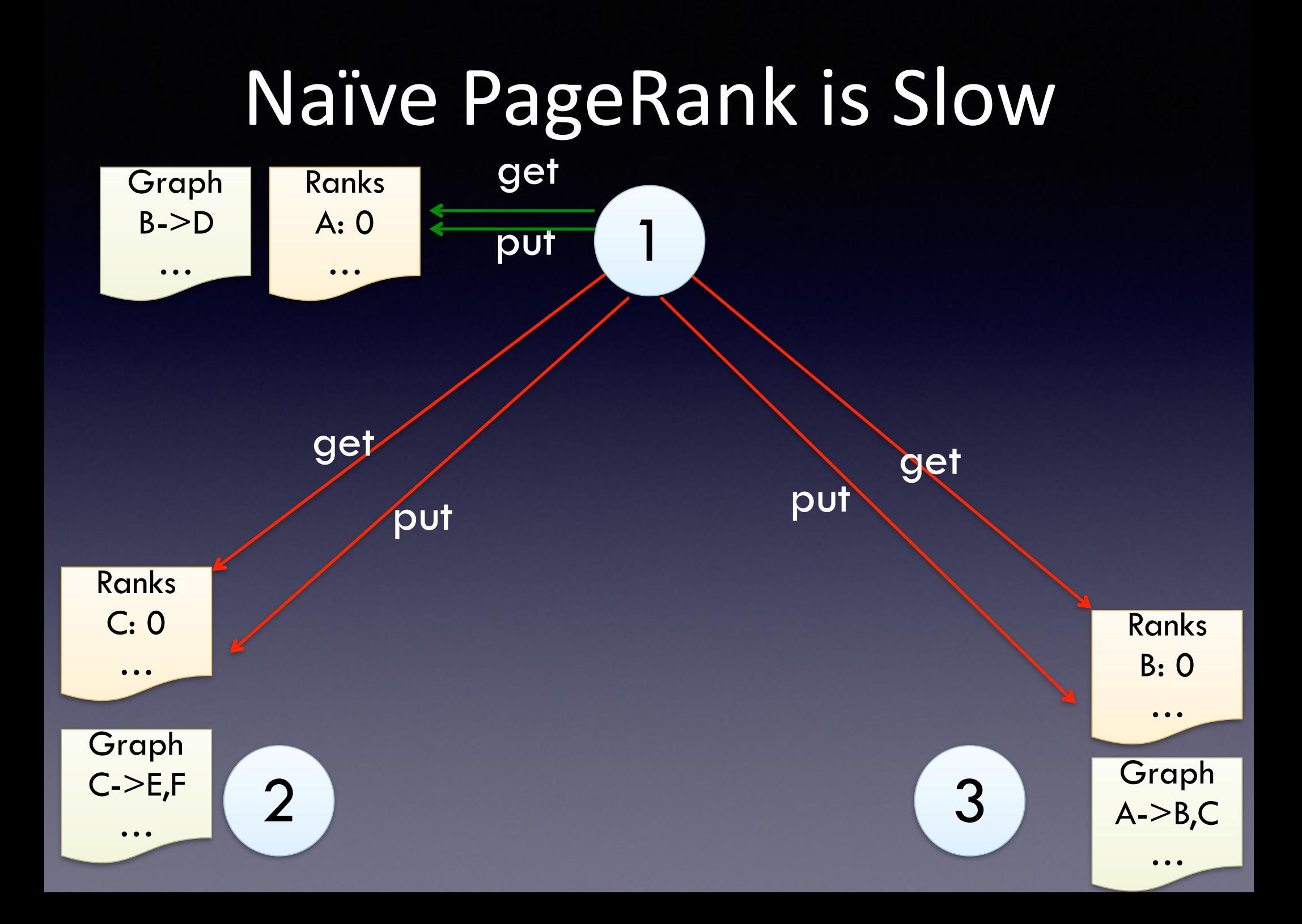

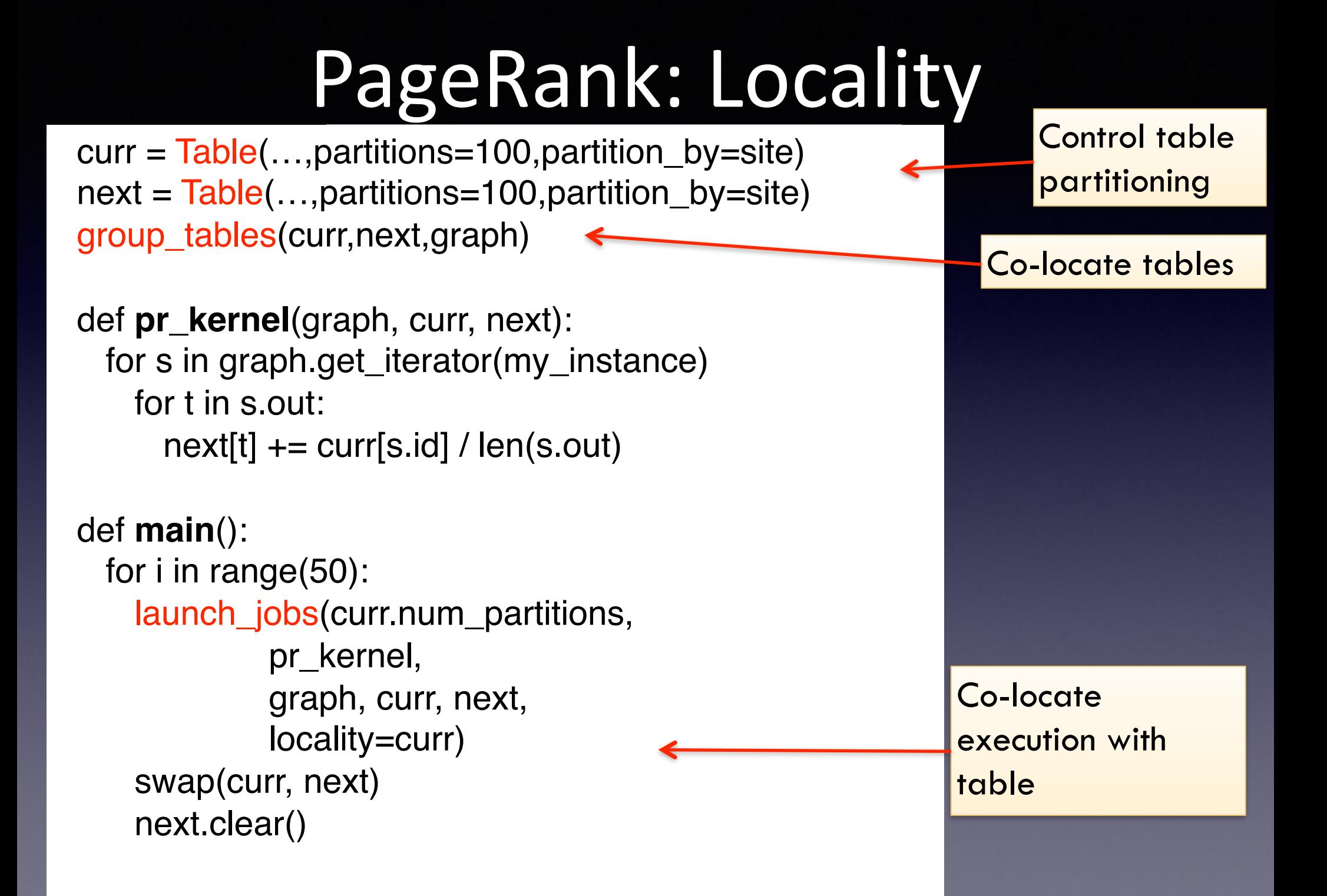

## PageRank: Synchronization

curr = Table(…,partition\_by=site,accumulate=sum) next = Table(…,partition\_by=site,accumulate=sum) group\_tables(curr,next,graph)

def **pr\_kernel**(graph, curr, next): for s in graph.get\_iterator(my\_instance) for t in s.out: next update(t, curr get(s.id)/len(s.out))

handle = launch\_jobs(curr.num\_partitions,

locality=curr)

graph, curr, next,

pr\_kernel,

def **main**():

for i in range(50):

barrier(handle)

next.clear()

swap(curr, next)

Accumulation via sum

Update invokes accumulation function

```
Explicitly wait between 
iterations
```
## Efficient Synchronization

2 3

1

Graph  $A->B,C$ …

Ranks

A: 0

…

Runtime

computes sum Workers buffer updates locally  $\rightarrow$  Release consistency

**Graph** 

Ranks

B: 0

 $B->D$ 

…

update  $(a, 0.2)$  update  $(a, 0.3)$ 

… Graph  $C->E,F$ … C: 0 …

Ranks

# PageRank: Checkpointing

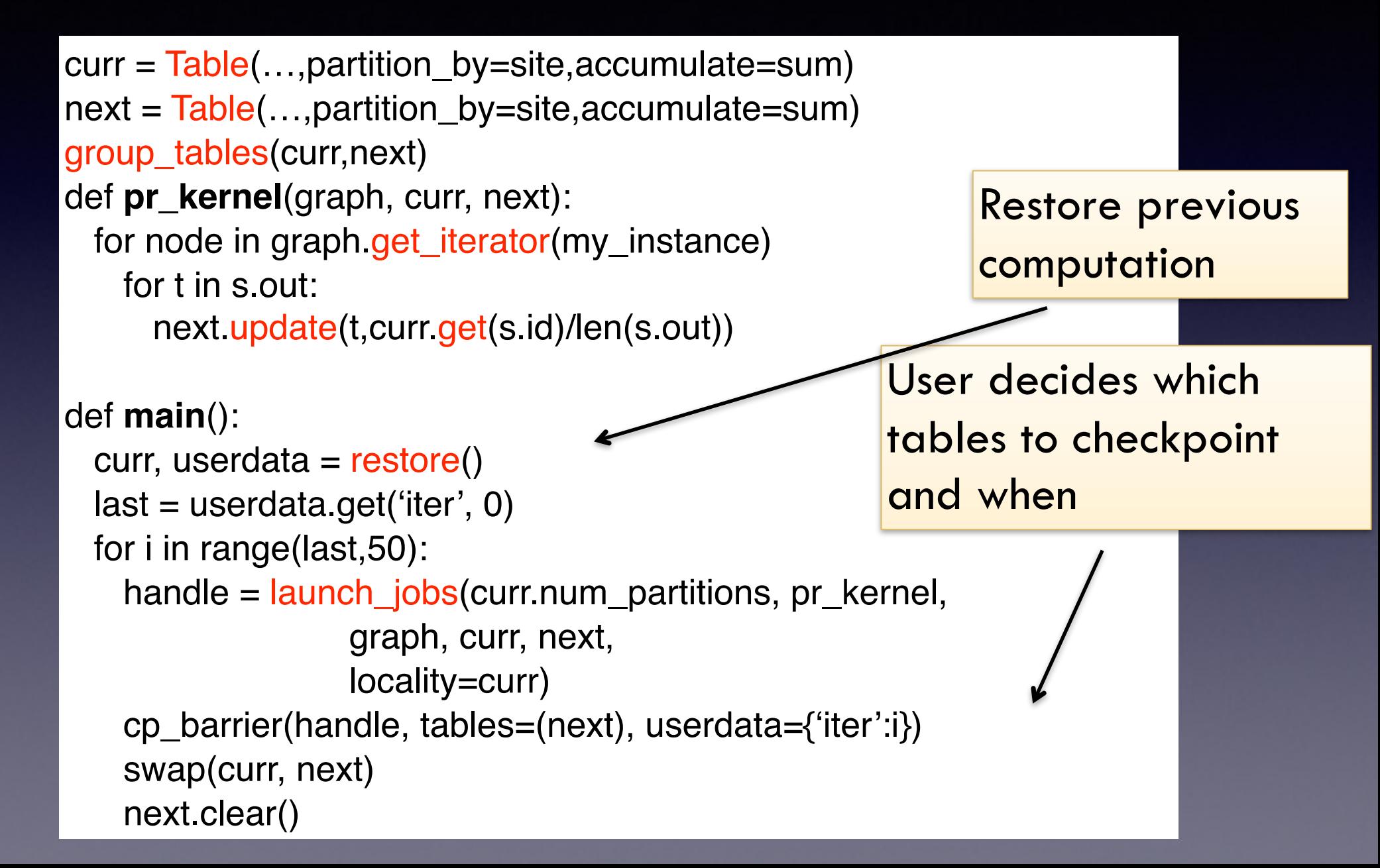

#### $\bullet$  How does Piccolo compare to MapReduce:

- in terms of programmability
- in terms of performance (stragglers, load balance, etc.)
- in terms of fault tolerance